### **bizhub 4020/3320 QUICK REFERENCE 1/2**

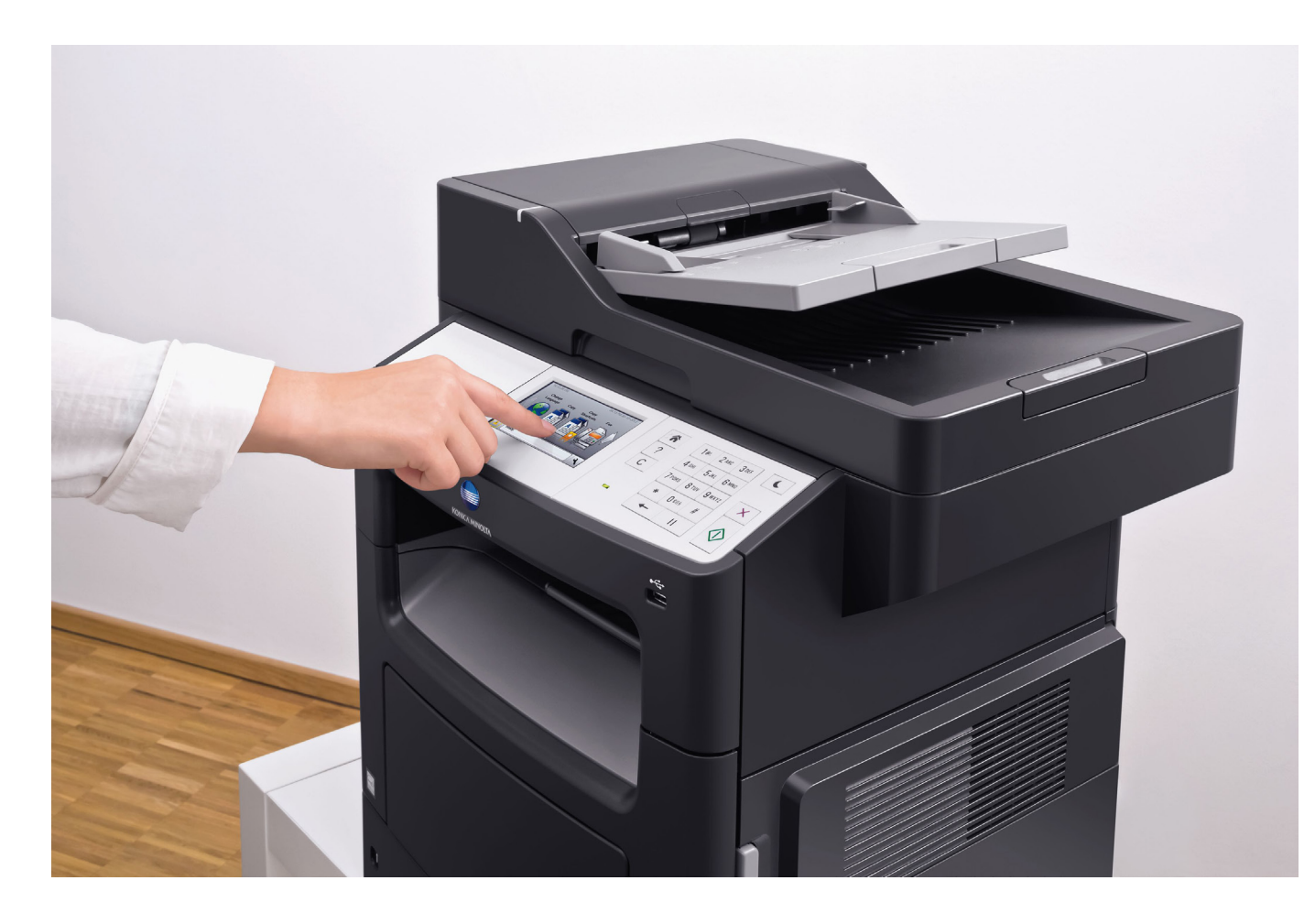

## **bizhub 4020/3320**

#### **Learning about the printer – Printer configurations**

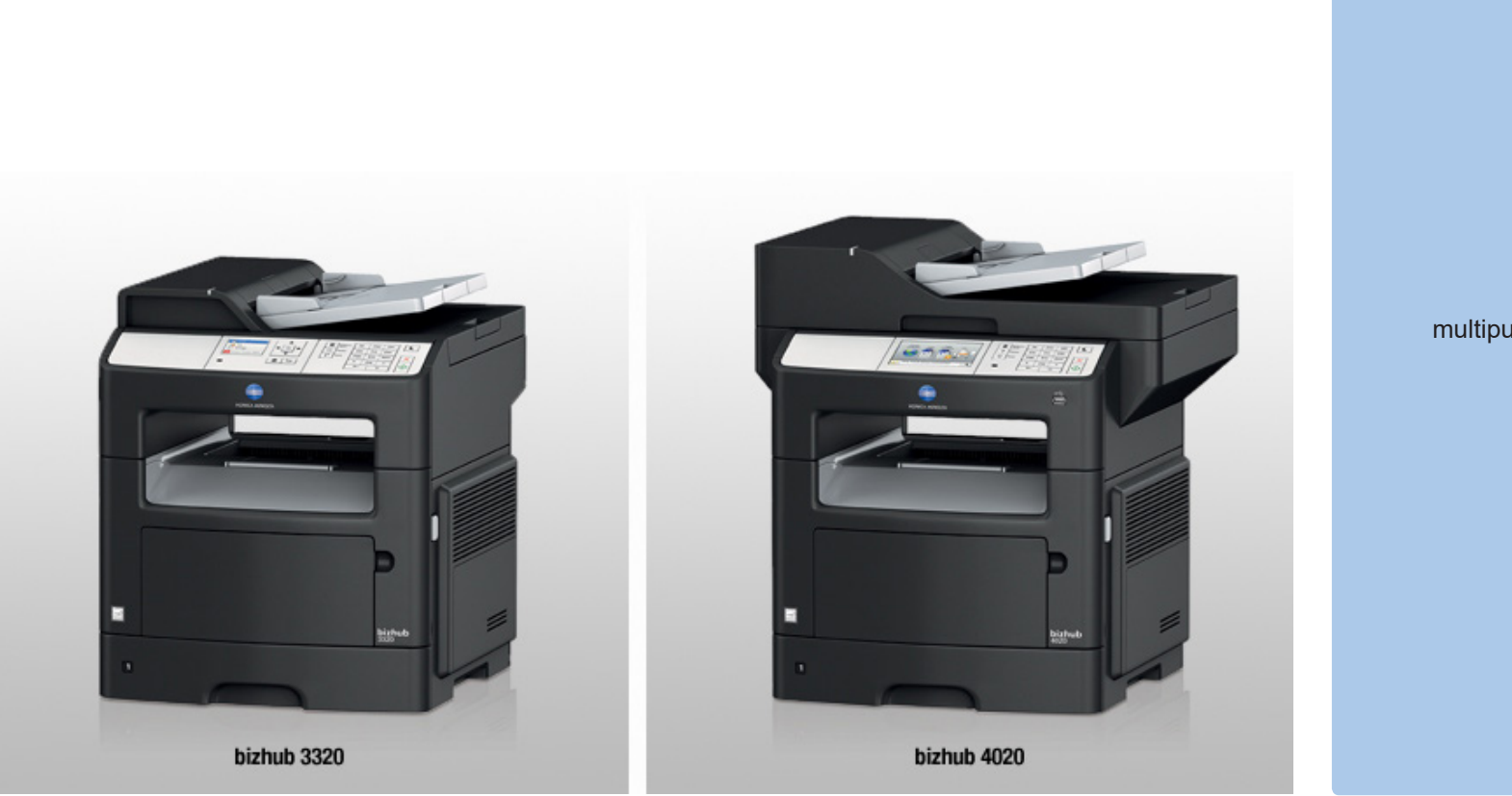

# **How to use the control panel** Open Help screen **Display** 含 Clear all/Reset button

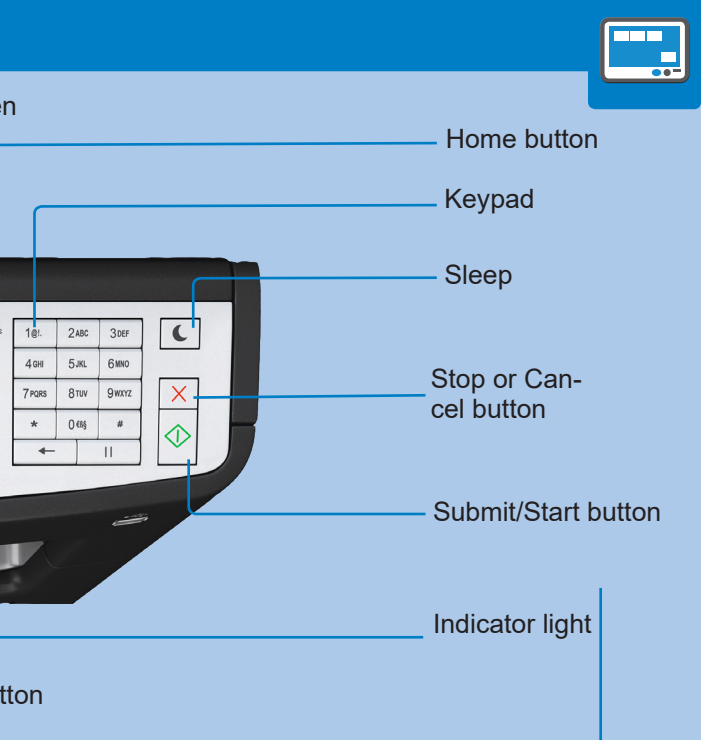

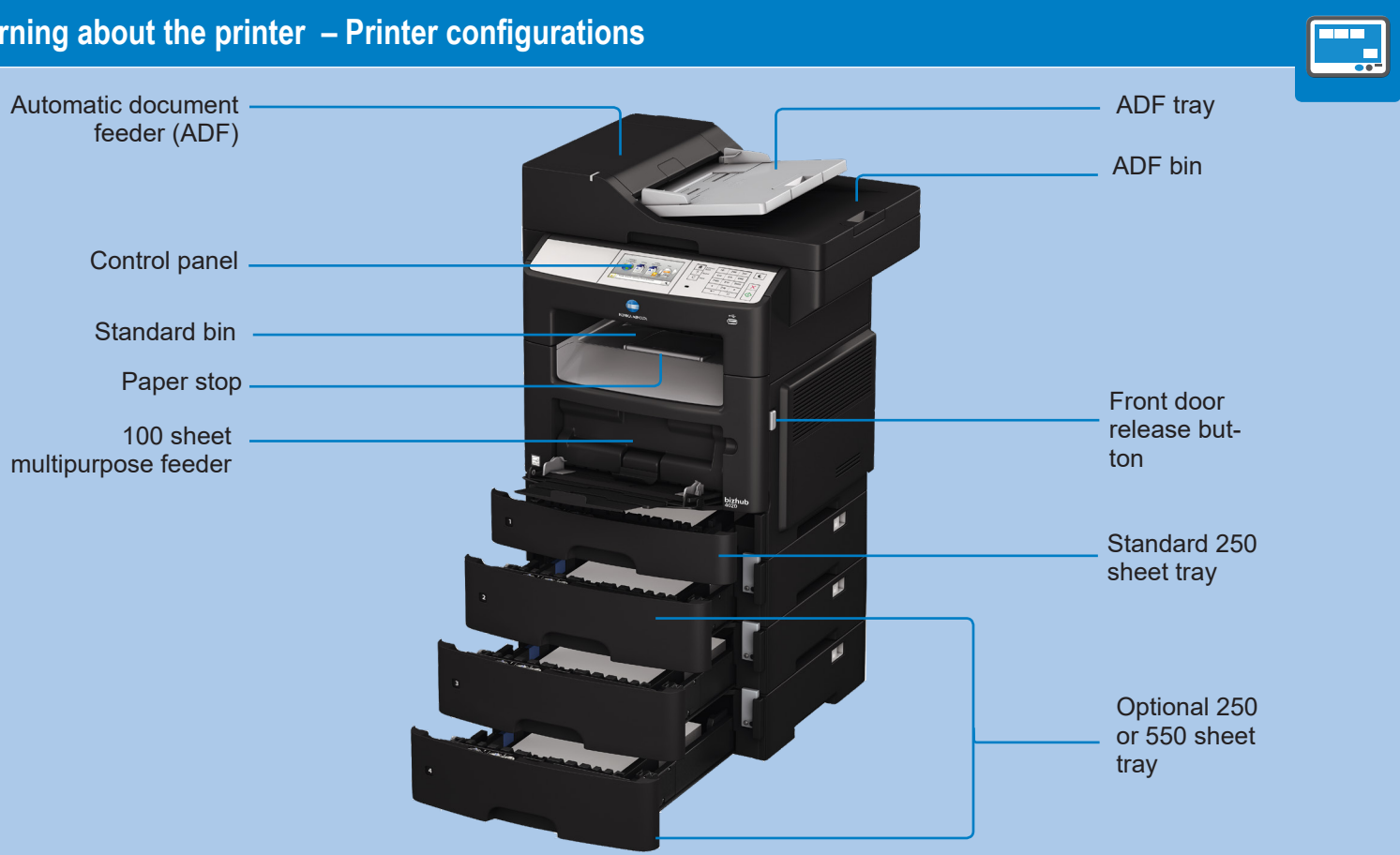

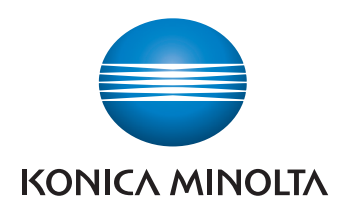

### **bizhub 4020/3320 QUICK REFERENCE 2/2**

### **bizhub 4020/3320**

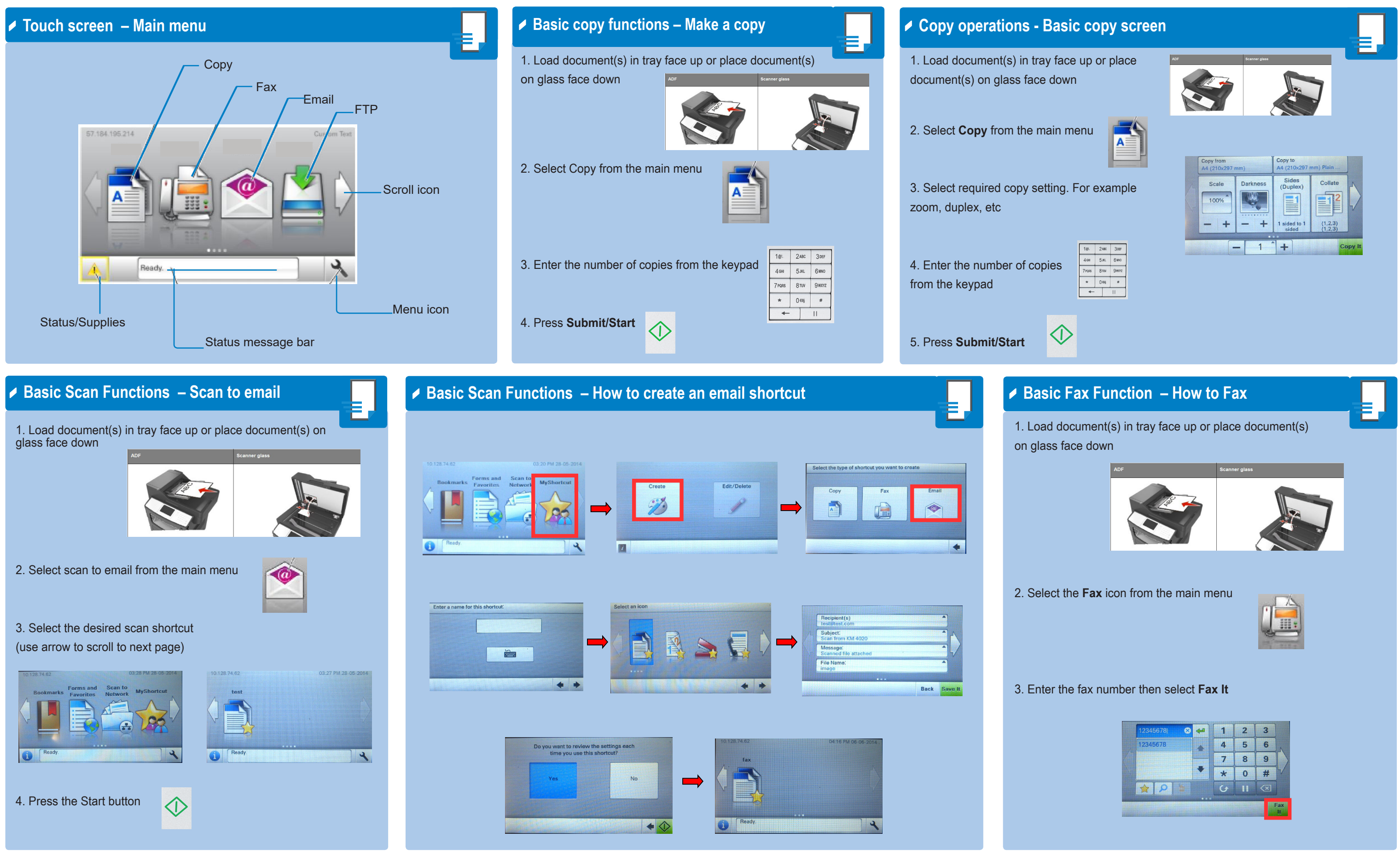

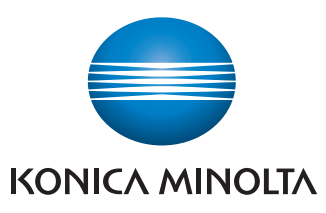

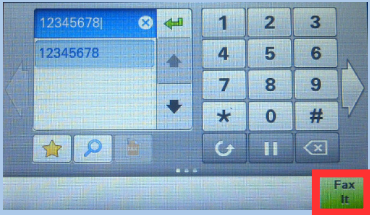